# Photoshop 2021 (Version 22.4.3) Product Key With License Code [Latest]

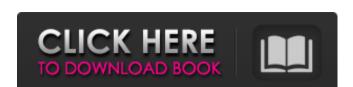

#### Photoshop 2021 (Version 22.4.3) Crack + Free Download For PC

\*\*Lightroom\_is a tool for organizing, editing, and creating digital photographs. It is based on a workflow model called Capture One, the native image and metadata, which contains information about each image. The Lightroom interface includes a tool bar along the bottom of the screen that includes buttons that are used to perform common tasks, such as including or excluding images from a collection. Users also have many custom buttons they can add to their toolbar. There are many other features, too, such as editing, duplicate, and sorting options. You can work on multiple images at once. However, it has features and tools that can be used on a single image. Lightroom is another tool in a growing arsenal of options for image-editing tools.

### Photoshop 2021 (Version 22.4.3) Crack [March-2022]

Below we have provided you with a list of Photoshop Elements 15 Best Resources to Inspire, Educate, Create and Make Money: Photoshop Elements is a bit like a simple, beginner-friendly alternative to Photoshop. It doesn't contain as many powerful functions as Photoshop, but it does offer a simpler interface that allows beginners with basic photography, graphic design and photo editing skills to practice and get results. By using Photoshop Elements you can create some great looking photos, edit and tweak your images, create brilliant creations, make your photos look better by adding textures, add effects, and make them look more professional. It offers a lot of features and options which might be overwhelming for beginners, but if you are interested in creating some of the best-looking photos on the web, a tutorial on how to best use Photoshop Elements is less intuitive and easier to use than Photoshop by go use easier to use than Photoshop by go use easier to use than Photoshop by go use it, the more you'll see how versatile it can be. Better Photography/Graphic Design blog provides a clear step-by-step tutorial on how to use Photoshop Elements to create amazing and professional images that look more real than the stock photoshop by use eaverywhere on the internet. You'll learn how to use Photoshop Elements to create and professional images that look more real than the stock photoshop by use eaverywhere on the internet. You'll learn how to use elements from an image or crop parts and turn them into smaller pieces, you'll learn how to use elements from an image or crop parts and turn them into smaller pieces, you'll learn how to use elements from an image or crop parts and turn them into smaller pieces, you'll learn how to use Photoshop, how to make objects appear as if they were out of focus, how to add cool effects to your images, the proving objects, eliminate mistakes in photos, and much more. If you use Photoshop Elements 12 Oreate images with Photoshop Elements 12 Oreate Video tutorials Photoshop Elements 1

### Photoshop 2021 (Version 22.4.3) Crack +

From Tool Palette (Image) ## Brush Tool The brush tool can be found on the Tools menu. Let's get started using the Brush tool. \*\*Step 2\*\* \*\*Step 3\*\* It's now time to try creating some brush art, so let's start by creating an easy circle. \*\*Step 5\*\* Now take a look at the Brush tool Options panel. \*\*Step 6\*\* The Brush tool has some interesting settings, including the number of circles/spokes, angle and color settings. \*\*Step 7\*\* Let's give this brush a try. First, select the Brush tool from the Tools tab. Then hold down the Shift key to create a circle. Click the area you want to paint. After you start painting, the circles will be created in the new spot where you clicked. \*\*Step 8\*\* \*\*Step 9\*\* To change the size of the circle, simply drag the slider on the Brush tool Options panel. \*\*Step 10\*\* Now that you are familiar with how the Brush tool works, it's time to create some more interesting shapes. Let's start with the star, and a smoke effect. \*\*Step 11\*\* To create a star, simply draw a triangle in the middle. Now move the mouse outside the star and click. This creates a ring around the star. \*\*Step 12\*\* \*\*Step 13\*\* To create a smoke effect. You can easily change the size of the brush again. \*\*Step 16\*\* Next let's create a water effect. This will use the Gradient tool. \*\*Step 17\*\* Select the Gradient tool's Options panel will appear. \*\*

#### What's New In?

Lysosomal Oxidase GALK1/Galactokinase Is Required for X-Gal Stain--Positive Neurons in Mouse Visual Cortex. The X-gal stain is a histochemical marker for beta-galactosidase activity, X-gal-positive neurons in the visual cortex of knockout mice fail to respond to a visual stimulus, indicating that these neurons are generated by a mutant gene (Galk1) encoding lysosomal galactokinase. This study provides a direct proof for X-gal-positive neuron induction in vivo and identifies Galk1 as a key factor for the neuronal response to optic nerve stimulation.Q: How to make a singleton class in JavaScript I'm trying to understand the correct way to write a singleton in JavaScript. var Singleton = function() { var \_instance = new Object(); return \_instance; } When I try to access a variable within the object, I get this error: "Uncaught TypeError: Cannot read property 'SomeOtherProperty' of undefined" Any ideas what I'm doing wrong here? A: You need to move the constructor inside the scope: function Singleton() { var \_instance = new Object(); return \_instance; } In a browser, any code outside of a function doesn't execute by default, so the first line is only reached as long as the function is attached to an event loop, which for a string literal (your assignment) is not. You can use the following instead, to ensure that you create a Singleton only once: var Singleton = function() { if (typeof Singleton = new Object(); Peturn Singleton = undefined here. Let's Love the Road "Let's Love the Road" is a song written and recorded by American country music artist Chely Wright. It was released in November 1992 as the fourth single from her album Nightlife. The song spent two weeks at number one on the Billboard

# **System Requirements:**

Minimum system requirements: OS: Windows 7 Processor: Intel i3 or later Memory: 4 GB RAM Graphics: NVIDIA GeForce 8600 GT or higher / Intel i5 or later Memory: 8 GB RAM Graphics: NVIDIA GeForce GTX 560 or higher / ATI Radeon HD 5770 or higher /

http://yogaapaia.it/archives/35346

https://honorrolldelivery.com/wp-content/uploads/2022/07/Photoshop\_2022\_Version\_2302.pdf

http://www.louxiran.com/photoshop-2022-hacked-serial-number-full-torrent-march-2022/

https://abwabnet.com/adobe-photoshop-2021-version-22-4-crack-serial-number-free-mac-win-latest-2022/https://www.cakeresume.com/portfolios/adobe-photoshop-2022-version-23-0-keygen-downlo

https://suaratapian.com/photoshop-2022-license-code-keygen-for-pc/ https://www.dominionphone.com/adobe-photoshop-cc-2015-version-16-crack-serial-number-pc-windows/

https://silkfromvietnam.com/photoshop-2021-version-22-5-1-jb-keygen-exe-activation-code-free-download-2022/

https://www.niskayuna.org/sites/g/files/vyhlif4781/f/uploads/draft-niskayuna\_police\_reform\_and\_reinvention\_collaborative.pdf
https://natsegal.com/adobe-photoshop-2021-version-22-2-keygen-crack-serial-key-download-3264bit-2022/
https://templobiblicoprovidence.org/adobe-photoshop-cs5-nulled-keygen-final-2022/

https://sanditcorp.com/blog/index.php?entryid=4093

https://trello.com/c/EQPAYVk0/67-adobe-photoshop-cc-2019-version-20-key-generator-free-license-key-download-updated-2022
https://www.ajgroup.id/adobe-photoshop-2021-version-22-1-0-universal-keygen-patch-with-serial-key-free-download-mac-win-latest/
https://losoxla.net/photoshop-2022-version-23-product-key-download/
https://ceconmobactu.wixsite.com/segeconpe/post/adobe-photoshop-cc-2019-keygen-crack-serial-key-download-latest-2022
https://www.cakeresume.com/portfolios/adobe-photoshop-2022-version-23-0-2-crack-patch

https://promwad.com/sites/default/files/webform/tasks/adobe-photoshop.pdf https://vipfitnessproducts.com/wp-content/uploads/2022/07/Photoshop\_2021\_Version\_225\_Nulled\_\_\_With\_Product\_Key\_PCWindows.pdf

https://lms.igears.com.hk/ywb/blog/index.php?entryid=4020

https://pes-sa.com/sites/default/files/webform/nimgamb720.pdf

https://pes-sa.com/sites/default/files/webform/nimgamb720.pdf
https://valentinesdaygiftguide.net/2022/07/05/photoshop-2021-keygen-exe-free-download-for-windows/
https://lasdocas.cl/photoshop-2022-version-23-1-patch-full-version-product-key-3264bit/
http://uggla.academy/elearn/blog/index.php?entryid=3669
http://findmallorca.com/adobe-photoshop-2021-version-22-5-1-serial-number-and-product-key-crack-with-license-key-for-pc-april-2022/
https://umbo-avis.fr/wp-content/uploads/2022/07/Adobe\_Photoshop\_2021\_version\_22.pdf
http://www.antiquavox.it/photoshop-cc-crack-exe-file-latest-2022/

http://teignvalleypedalbashers.co.uk/advert/adobe-photoshop-cs5-crack-patch-keygen-download https://www.raven-guard.info/photoshop-2021-version-22-3-hack-free-for-pc/

http://www.camptalk.org/adobe-photoshop-2021-version-22-3-1-keygen/